สอนทำ Retouch พื้นฐาน Photoshop

## เขียนโดย Administrator วันพุธที่ 14 พฤศจิกายน 2012 เวลา 14:33 น. - แก้ไขล่าสุด วันพุธที่ 21 มีนาคม 2018 เวลา 13:32 น.

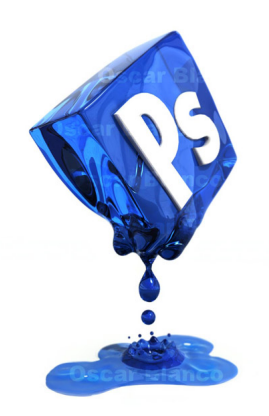